# FOR SALE 32921 Route 11 Philadelphia, New York 13673

## 1.35± Acres Available

#### **Property Highlights**

- Excellent commercial location
- 1.35± acres with 390' of frontage on Route 11
- Directly across from Indian River Central School
- Excellent redevelopment opportunity
- Immediate area also consists of commercial business, medical offices, town offices and apartment houses

#### Traffic Counts

US Route 11 8,648 AADT Source: NYS DOT 2019

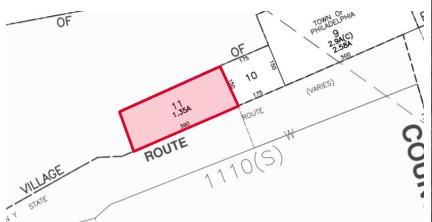

### Contact

KENNETH COURTS Real Estate Salesperson O: +1 315 779 1196 M: +1 315 514 6816 kcourts @pyramidbrokerage.com JOYCE MAWHINNEY MACKNIGHT Associate Real Estate Broker O: +1 315 445 8514 jmacknight@pyramidbrokerage.com

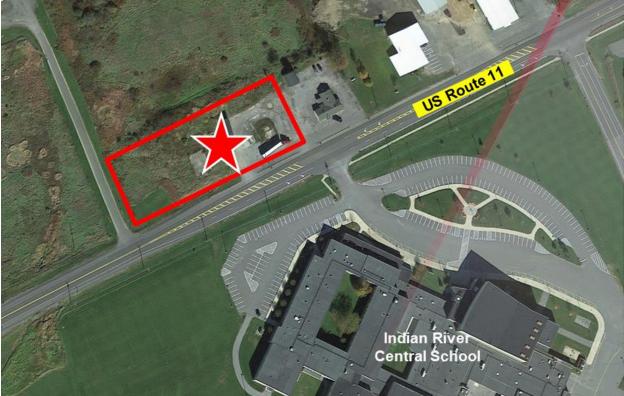

CUSHMAN & WAKEFIELD

Pyramid Brokerage Company

1.35 Acre Redevelopment Opportunity

5845 Widewaters Pkwy, Suite 200 East Syracuse, New York 13057 +1 315 445 1030 pyramidbrokerage.com

ndependently Owned and Operated / A Member of the Cushman & Wakefield Alliance

ushman & Wakefield Copyright 2023. No warranty or representation, express or implied, is made to the accuracy or completenes of the information contained herein, and same is submitted subject to errors, omissions, change of price, rental or other conditions, withdrawal ithout notice, and to any special listing conditions imposed by the property owner(s). As applicable, we make no representation as to the condition of the property (or properties) in question.

# FOR SALE 32921 Route 11 | Philadelphia, New York

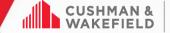

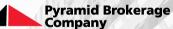

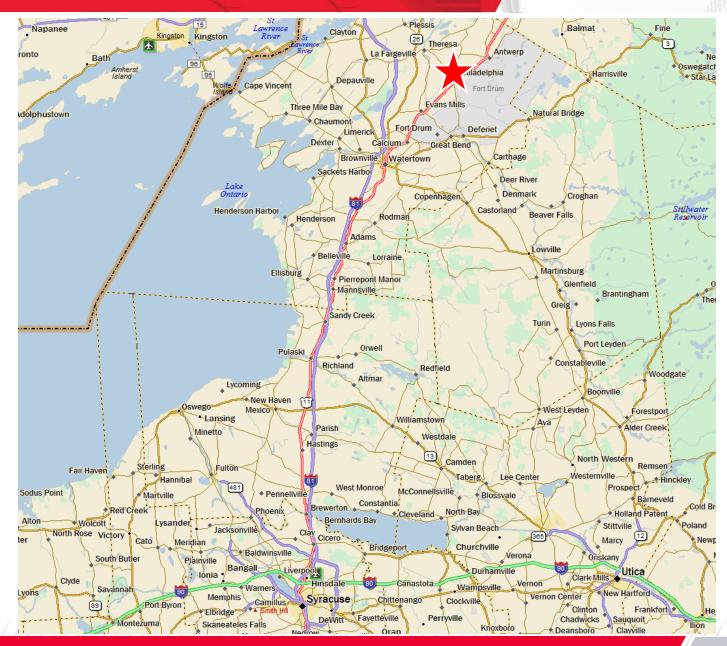

lependently Owned and Operated / A Member of the Cushman & Wakefield Alliance

Cushman & Wakefield Copyright 2022. Novarrant jump representation, express on inclusion, and the accuracy or completences of the information contained herein, and sensition studiect to errors, anissions, change of price, rental or other conditions, withdrawal without notice and to may special distinguished to the accuracy or completences of the information of the more than a more than a strength in the more than a strength in the more than a stre